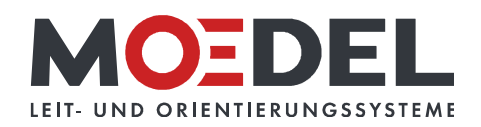

## LMH25Studioline Türschild 150 Silver Eiche, Muster

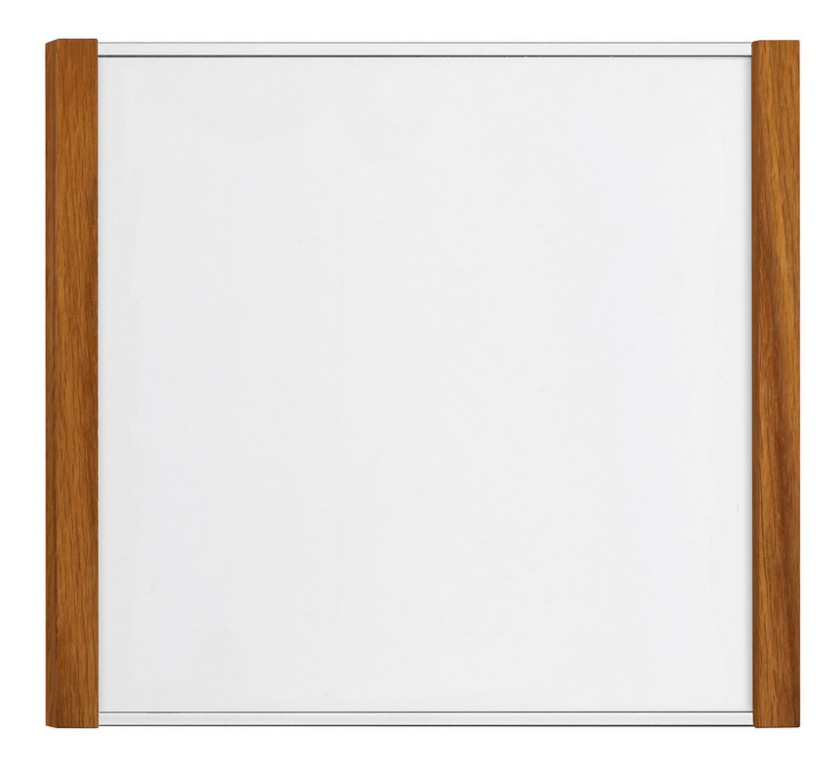

Artikelnummer: Alternative Artikelnummer: Beschreibung:

## 11447

ILMH25TS150EICHEMUST LMH 25 Studioline Türschild 150 Silver - Eiche - zur Klebemontage -

- Format: 150,5 x 156,5 mm (HxB)
- · Rahmen: Aluminium silberf. eloxiert
- · seitliche Holzleisten: Eiche geölt
- · RÜCKWAND: silber, mit 1x BOHRUNG MITTIG
- · RÜCKSEITIG MIT DOPPELSEITIGEM
- SCHAUMSTOFFKLEBER AUSGESTATTET
- Abdeckung nicht-reflektierend (B1), 2 mm
- · sichtbare Beschriftungsfläche: 144 x 142 mm  $(HxB)$
- für Beschriftung mittels Papiereinlage
- im Format: 147,5 x 147,5 mm (HxB)
- · Öffnungsrichtung: oben
- · selbstklebend auf geeignete staubfreie und glatte Untergründe (bitte Verarbeitungshinweise selbstklebende Produkte beachten)
- · inkl. Musterbeschriftung
- · inkl. Montageanleitung
- 1 Muster pro Projekt bitte kontaktieren Sie uns bei höherem Bedarf!